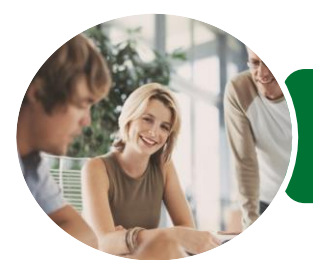

**INFOCUS COURSEWARE**

# ICTICT105 Operate Spreadsheet Applications

Microsoft Excel 2013

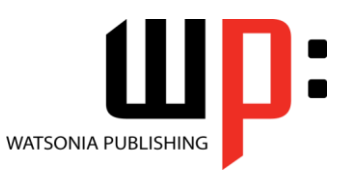

Product Code: INF1180

ISBN: 978-1-925298-43-7

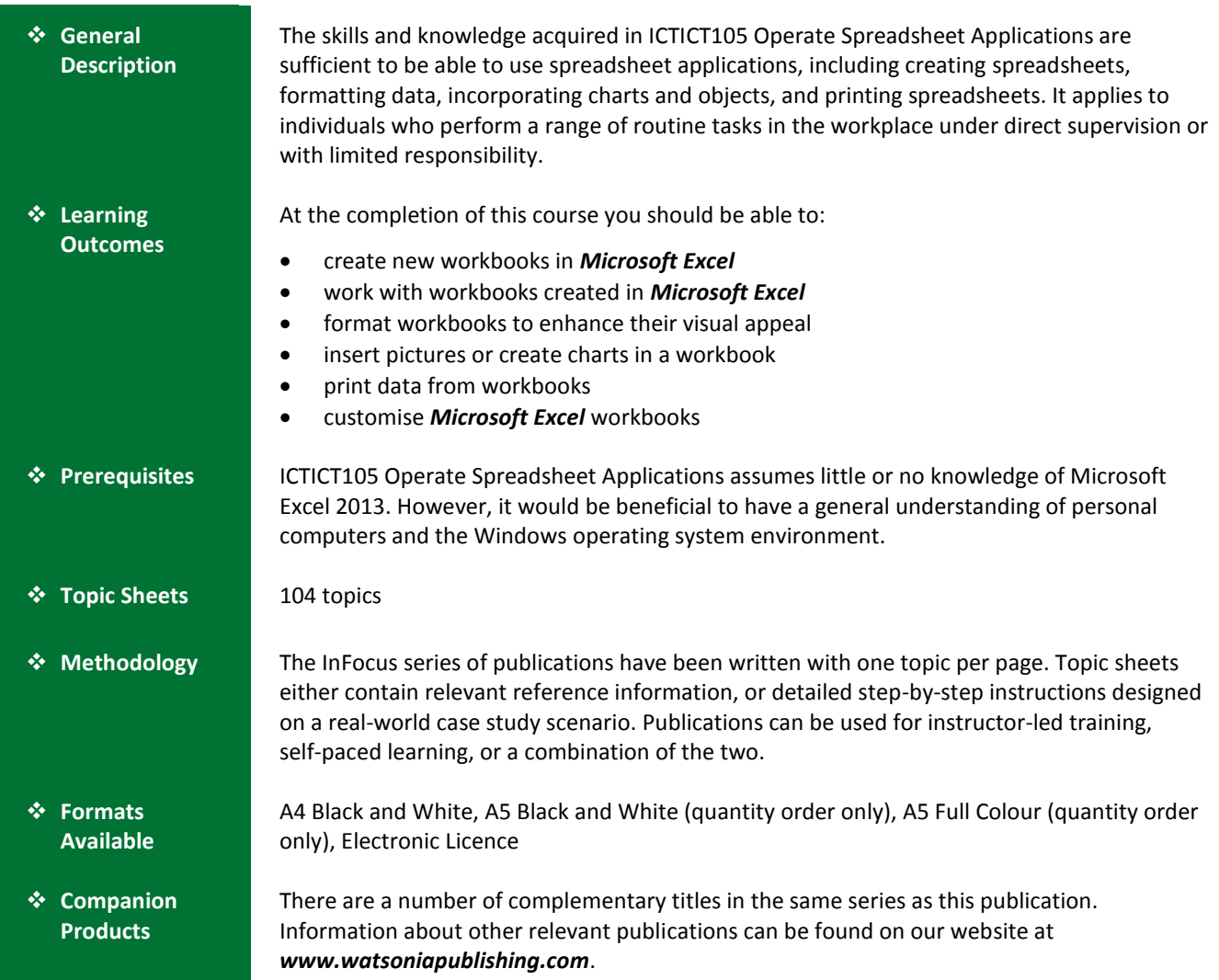

*This information sheet was produced on Wednesday, April 29, 2015 and was accurate at the time of printing. Watsonia Publishing reserves its right to alter the content of the above courseware without notice.*

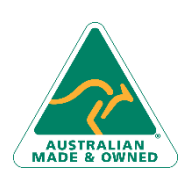

47 Greenaway Street Bulleen VIC 3105 Australia ABN 64 060 335 748

Phone: (+61) 3 9851 4000 Fax: (+61) 3 9851 4001 [info@watsoniapublishing.com](mailto:info@watsoniapublishing.com) [www.watsoniapublishing.com](http://www.watsoniapublishing.com/)

# Product Information

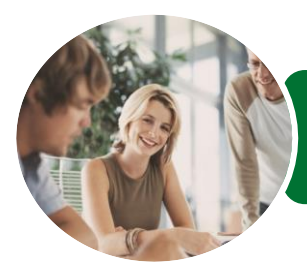

Microsoft Excel 2013

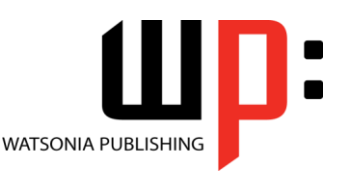

**INFOCUS COURSEWARE**

#### Product Code: INF1180

#### ISBN: 978-1-925298-43-7

### **Contents**

#### **Creating Workbooks**

How Spreadsheets Work What a Spreadsheet Can Do Starting Excel From the Desktop Understanding Workbooks Using the Blank Workbook Template Typing Text Typing Numbers Typing Dates Understanding the Fill Handle Typing Formulas Easy Formulas Saving a New Workbook on Your Computer Checking the Spelling Making Basic Changes Easy Formatting Printing a Worksheet Safely Closing a Workbook Opening an Existing Workbook Understanding Formulas Creating Formulas That Add Creating Formulas That Subtract Formulas That Multiply and Divide Understanding Functions Using the SUM Function to Add Common Error Messages Easy Formatting

#### **Working With Workbooks**

Understanding Cells and Ranges Selecting Contiguous Ranges Selecting Non Contiguous Ranges Selecting Rows Selecting Columns Deleting Data Using Undo and Redo Inserting Columns Into a Worksheet Inserting Rows Into a Worksheet Understanding Copying in Excel Using Fill for Quick Copying Copying From One Cell to Another Copying From One Cell to a Range Copying From One Range to Another Saving With a Different Name Saving in Another Location Saving in Another Version Saving in a Web Format

Saving to a Storage Device

#### **Formatting Workbooks**

Understanding Font Formatting Working With Live Preview Changing Fonts Changing Font Size Making Cells Bold Italicising Text Underlining Text Changing Font Colours Using the Format Painter Understanding Cell Alignment Aligning Right Aligning to the Centre Aligning Left Understanding Headers and Footers Adding a Quick Header Adding a Quick Footer

#### **Charts and Pictures**

Understanding the Charting Process Choosing the Right Chart Using a Recommended Chart Creating a New Chart From Scratch Working With an Embedded Chart Resizing a Chart Repositioning a Chart Creating a Chart Sheet Changing the Chart Type Changing the Chart Layout Changing the Chart Style Inserting a Picture Modifying an Inserted Picture

#### **Printing Workbooks**

Understanding Printing Previewing Before You Print Selecting a Printer Printing a Range Printing an Entire Workbook Specifying the Number of Copies The Print Options

### **Customising Workbooks**

Using the Ribbon Understanding the Backstage View Understanding the Quick Access Toolbar Adding Commands to the QAT

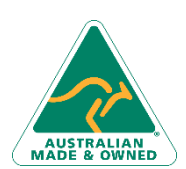

47 Greenaway Street Bulleen VIC 3105 Australia ABN 64 060 335 748

Phone: (+61) 3 9851 4000 Fax: (+61) 3 9851 4001 [info@watsoniapublishing.com](mailto:info@watsoniapublishing.com) [www.watsoniapublishing.com](http://www.watsoniapublishing.com/)

Understanding Worksheets Changing the Worksheet View Worksheet Zooming Understanding Page Layout More Than One Worksheet Using Built in Margins Setting Custom Margins Changing Margins by Dragging Changing Orientation Understanding Excel Options Personalising Excel Setting the Default Font Setting the Default File Location

## Product Information

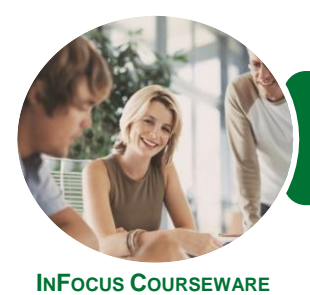

Microsoft Excel 2013

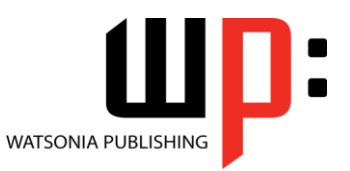

Product Code: INF1180

ISBN: 978-1-925298-43-7

### **Unit Mapping**

This unit describes the skills and knowledge required to use spreadsheet applications, including creating spreadsheets, formatting data, incorporating charts and objects, and printing spreadsheets.

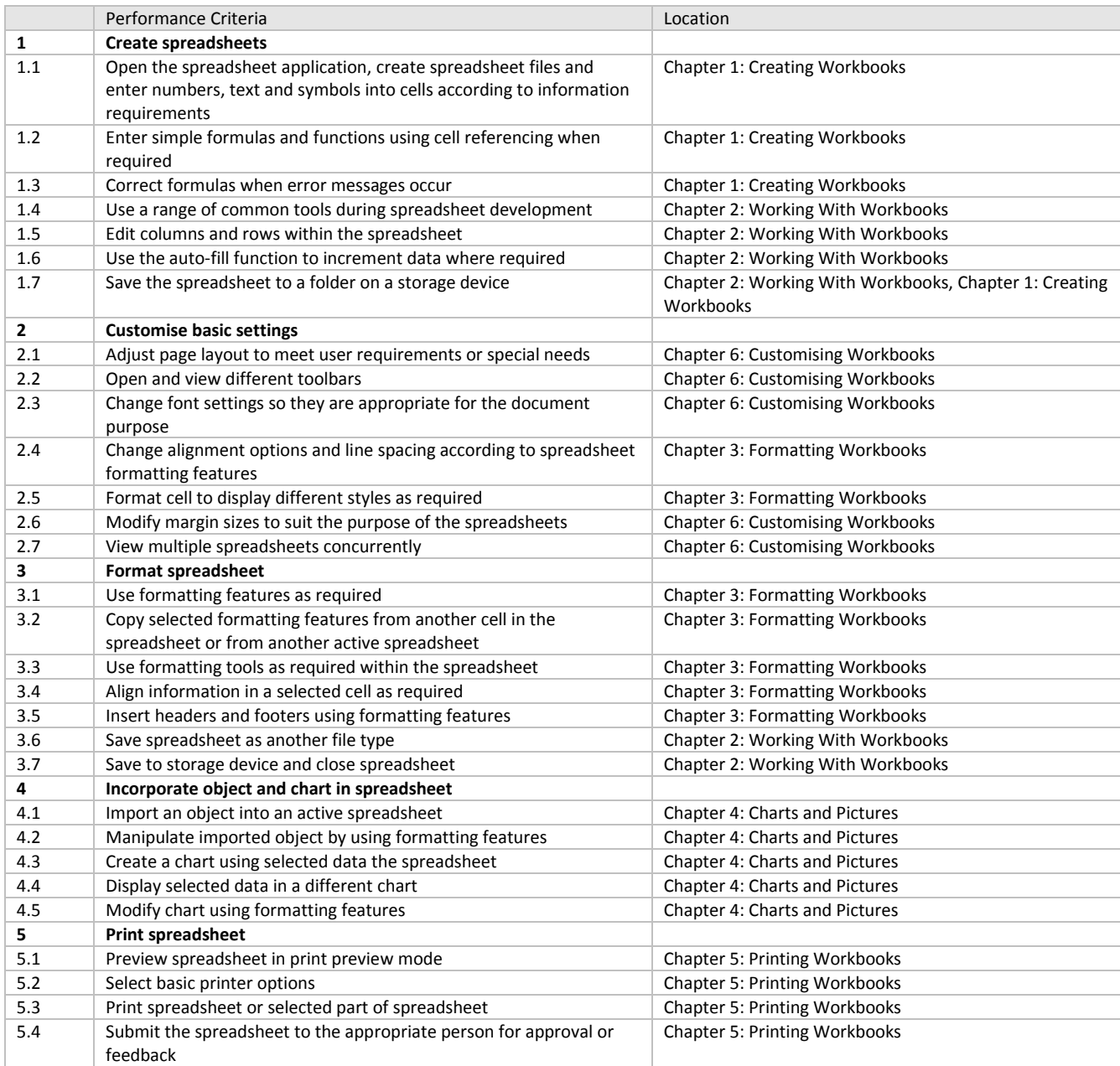

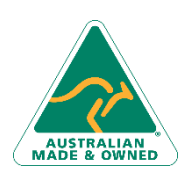

47 Greenaway Street Bulleen VIC 3105 Australia ABN 64 060 335 748

Phone: (+61) 3 9851 4000 Fax: (+61) 3 9851 4001 [info@watsoniapublishing.com](mailto:info@watsoniapublishing.com) [www.watsoniapublishing.com](http://www.watsoniapublishing.com/)

# Product Information